## So richten Sie Ihre VOLhighspeed E-Mail-Adresse mit Outlook ein:

Sie haben eine E-Mail-Adresse von VOLhighspeed und möchten nun diese nun mit Outlook einrichten? Wir zeigen Ihnen wie's geht.

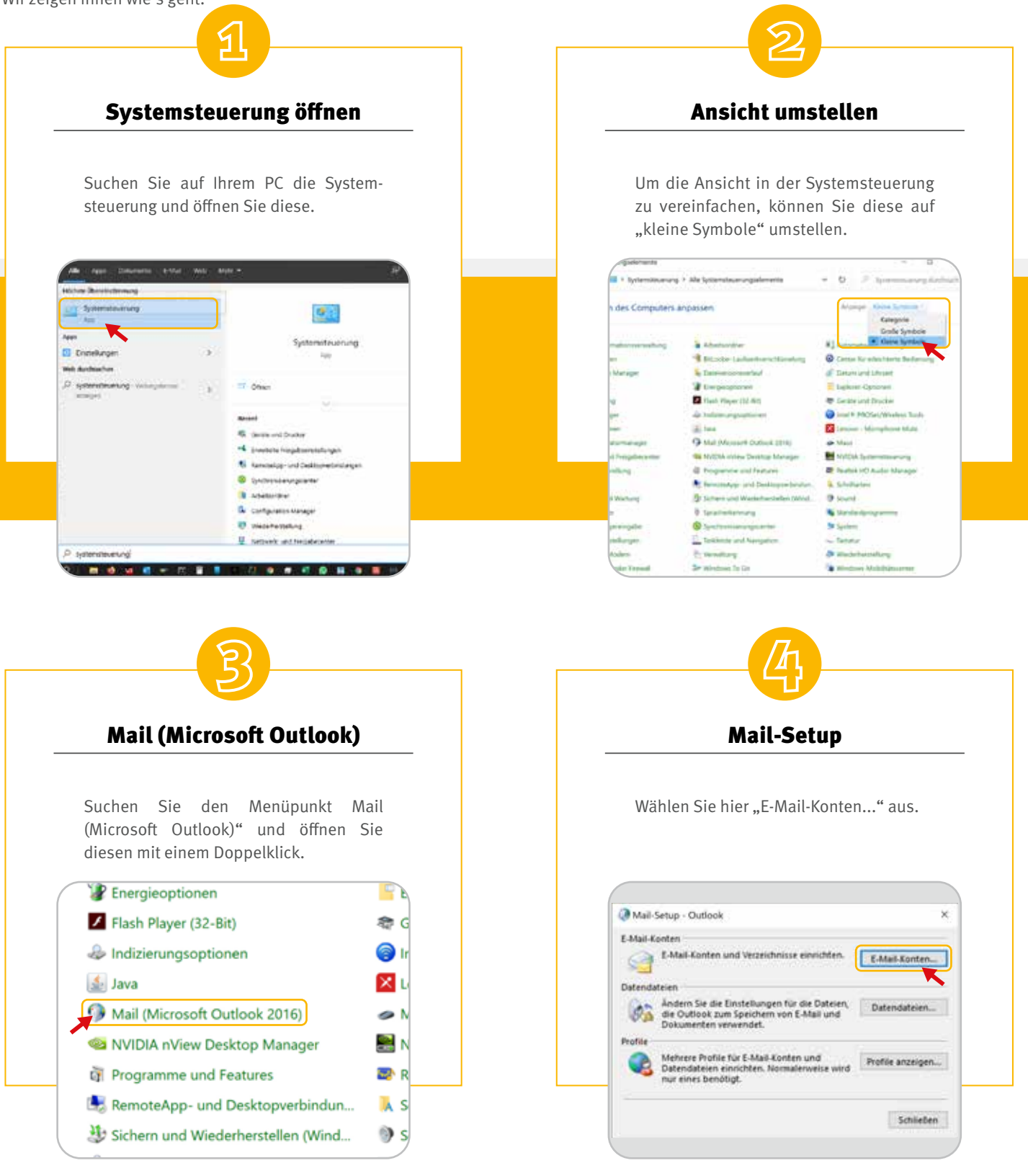

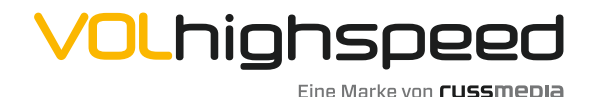

VOLhighspeed Internet Gutenbergstraße 1 6858 Schwarzach volhighspeed.at

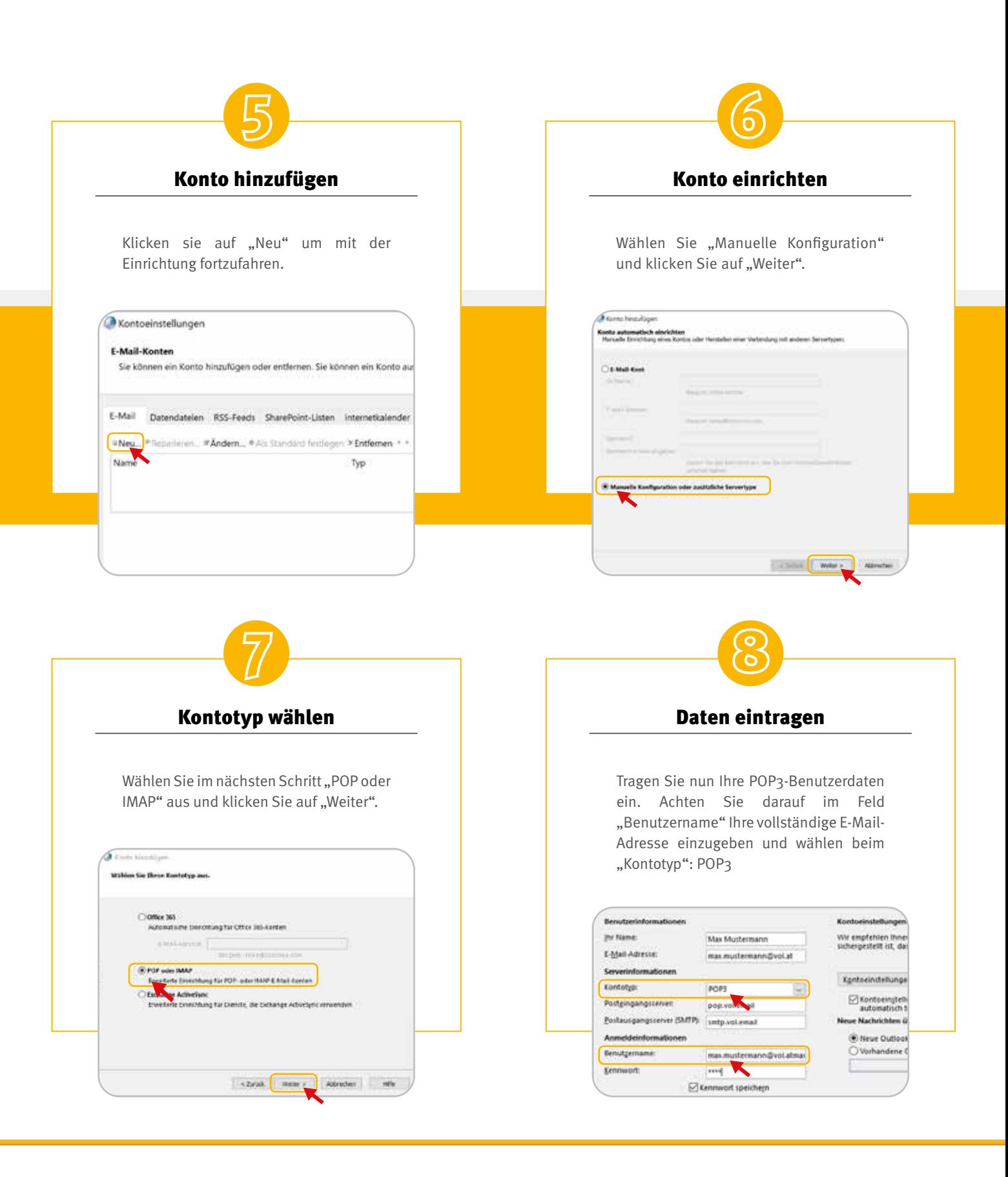

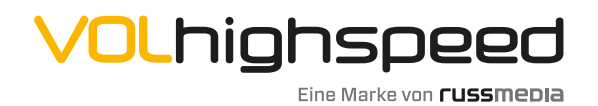

VOLhighspeed Internet Gutenbergstraße 1 6858 Schwarzach volhighspeed.at

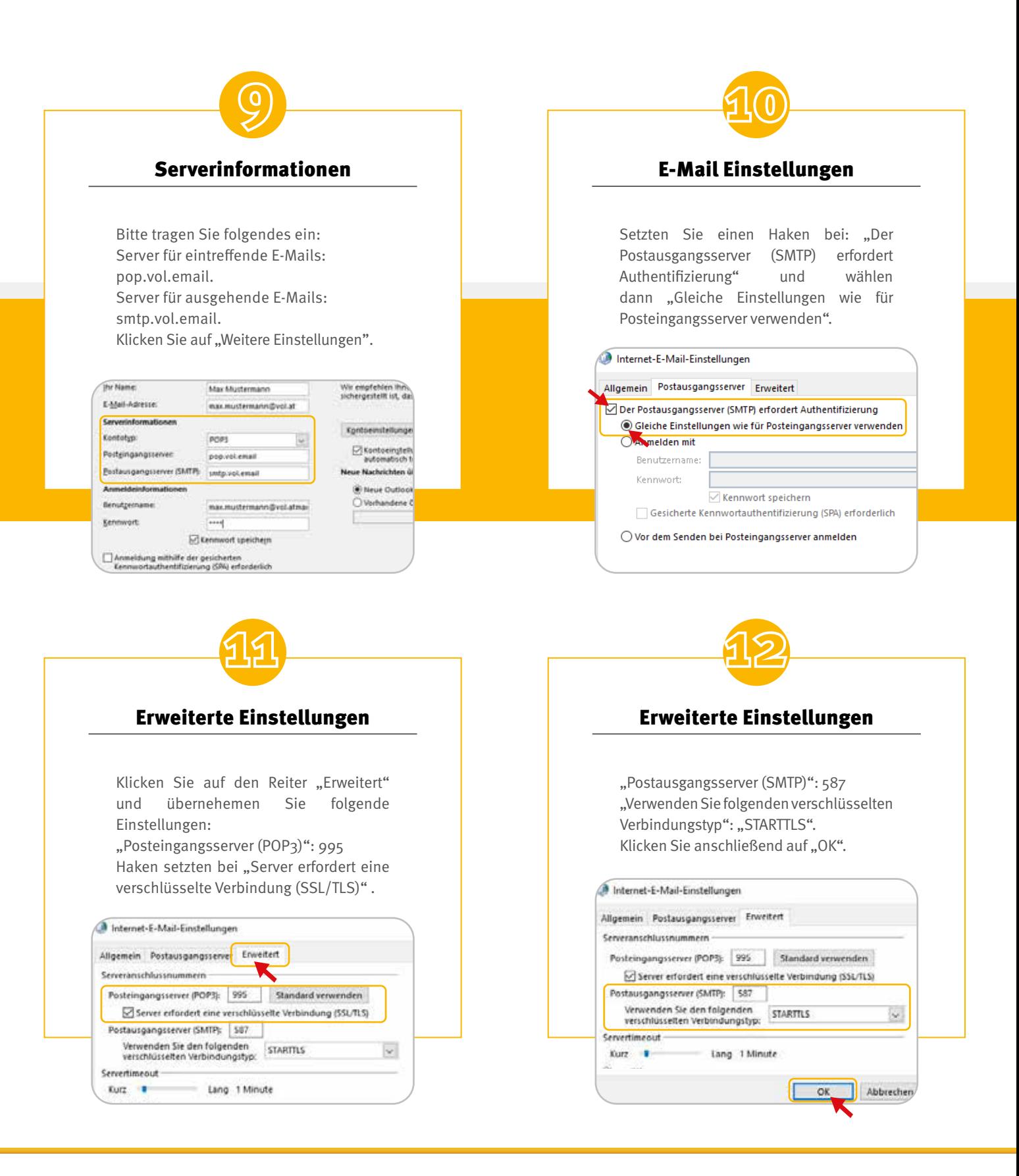

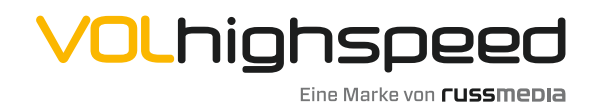

VOLhighspeed Internet Gutenbergstraße 1 6858 Schwarzach volhighspeed.at

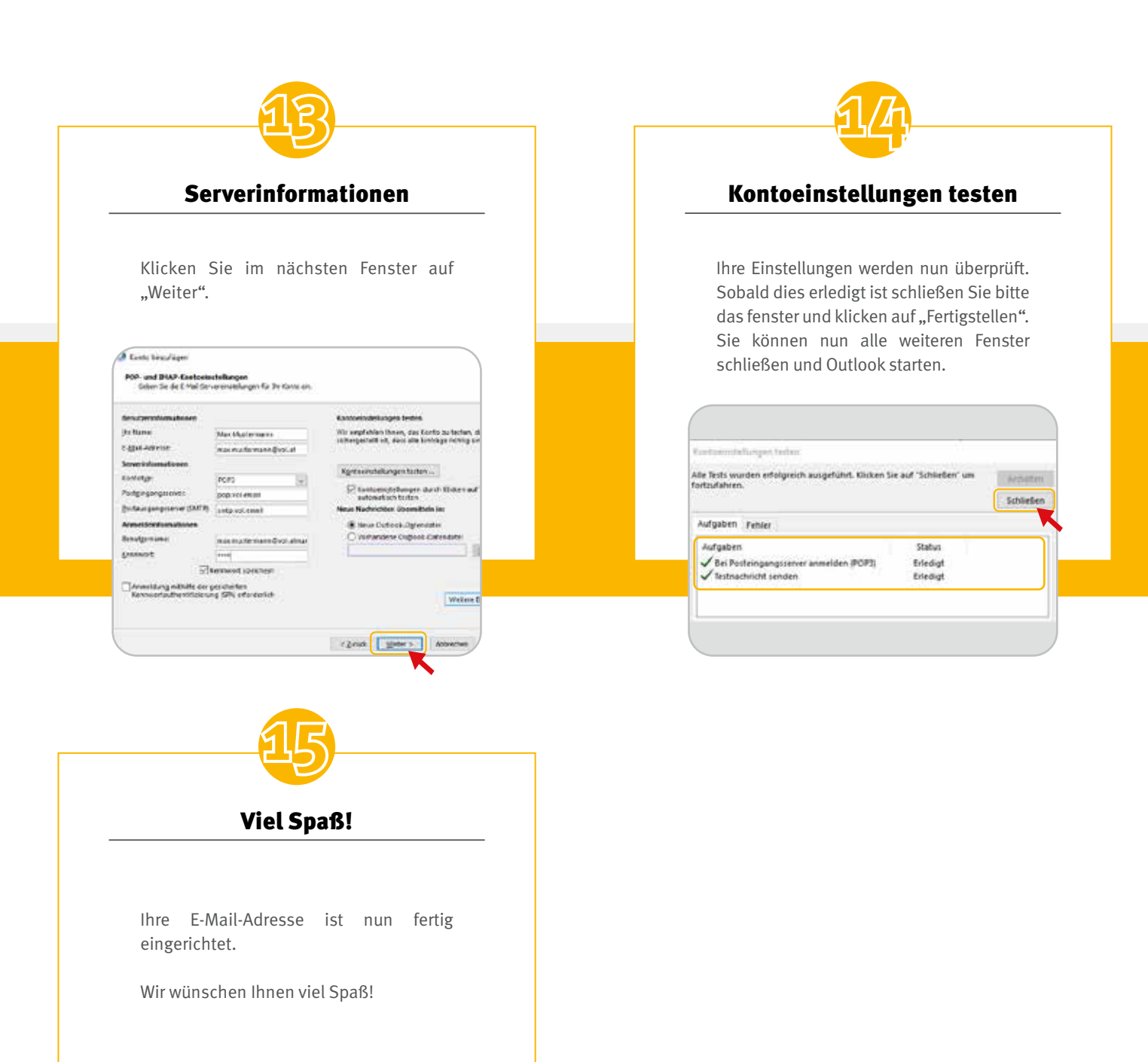

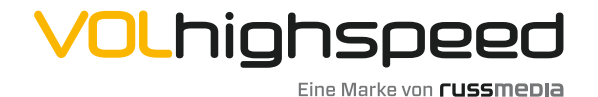

VOLhighspeed Internet Gutenbergstraße 1 6858 Schwarzach volhighspeed.at